## **AutoCAD CRACK Полный ключ продукта {{ Пожизненный выпуск }} 2022**

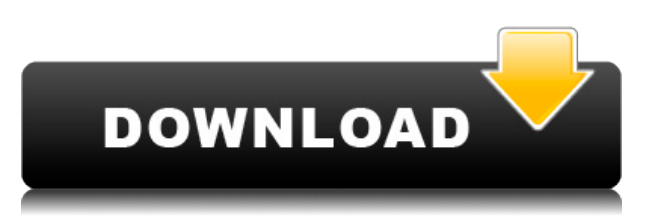

Студентам первого курса колледжа, особенно тем, у кого мало или вообще нет опыта работы с компьютером, полезно будет познакомиться с работой с AutoCAD. Учащиеся изучат основы программы рисования, в том числе способы создания и изменения чертежа, работы с растровыми чертежами AutoCAD и работы с 3Dчертежами. (1 лекция, 3 лабораторных часа) SUNY GEN ED -n/a; NCC GEN ED -n/a Предлагается: осень, весна Теперь другой пример того, как мы можем использовать эти наборы ключей, — создать новую точку с определенным стилем. Например, мы можем создать новую точку, просто выбрав инструмент точек на чертеже и нажав команду \"N\". Откроется диалоговое окно «Новая точка». Затем мы можем добавить к нему описательный ключ и изменить множество других параметров. Если я начну редактировать точку, я увижу доступные ключи описания, перечисленные в дереве настроек. Я могу навести на них курсор, чтобы увидеть описание того, что они делают. Теперь я добавлю стиль дома, и мы изменим все остальные свойства, такие как цвет и так далее. Перейти к **Свет и тени**и щелкните набор ключей описания, который вы хотите использовать для создания шаблона. У вас есть несколько вариантов здесь. Что вы хотите сделать, так это то, что когда этот шаблон будет создан, все ключи описания, которые вы вводите, будут автоматически добавлены в этот шаблон, чтобы вам не приходилось добавлять их снова и снова. Это сэкономит вам время. Я хотел бы привести вам пример. **Свяжитесь с нами**

Если вам нужна помощь или у вас возникли проблемы, у AutoDesk есть опытная группа технической поддержки, которая поможет вам с AutoCAD. Напишите по адресу support@autodesk.com или посетите

http://www.autodesk.com/autocadsupport/index.html. Изучение того, как создать эскиз на онлайн-платформе, — одна из многих вещей, которые можно изучить в этом курсе. Этот курс предназначен для того, чтобы помочь вам научиться

работать с AutoCAD. Следующий материал предназначен для того, чтобы вы начали.

## **Скачать бесплатно AutoCAD Бесплатный лицензионный ключ [Mac/Win] 2022**

Существует три типа привилегий, а именно: Basic, Plus и Architect. Базовая версия бесплатна и имеет ограниченное количество функций. Если вы новичок, я бы посоветовал вам начать с этого, и вы сможете решить, нужно ли вам перейти на Plus или Architect позже. Плюс и Архитектор являются премиальными. Вы должны дать кредитную карту, чтобы воспользоваться обновлениями. Так что, если вы не хотите платить, выберите бесплатную версию. Бесплатная версия предоставит вам основные функции. Это отличный инструмент, если вы работаете над проектом, не проводя много времени за компьютером. Хотя это может быть не следующее специализированное программное обеспечение САПР, если вы просто ищете часть набора инструментов, то попробовать его абсолютно стоит. Вы можете легко контролировать скорость, ценность и глубину моделирования, а затем проверять свои проекты на наличие ошибок с помощью встроенного средства просмотра 2D и 3D. Тем не менее, хотя бесплатная версия AutoCAD имеет некоторые ограничения, она прекрасно работает для студента. На самом деле вы можете загружать, обрабатывать и создавать модели до определенного размера (например, до 100 МБ в определенных форматах), прежде чем вам придется платить за дополнительное хранилище. Кроме того, если вы решите это сделать, вы даже можете бесплатно получить доступ ко всем преимуществам плана Ultimate. Только функции ограничены определенными лицензиями. Это одна из лучших бесплатных программ САПР для студентов, поэтому не стоит игнорировать эту программу. Для этого следует ознакомиться **МинCAD**, одна из лучших бесплатных программ САПР. Он чрезвычайно прост в использовании, и вы можете работать с моделями размером менее 100 МБ. Вы также можете скачать .dwg, .dxf, .wrl и многие другие форматы файлов. Если вам нужно импортировать какой-либо рисунок из другого программного обеспечения, такого как Photoshop, AutoCAD, 3DSMAX или любого другого графического инструмента, вы можете легко импортировать его в 3D Studio Max и экспортировать в 3D-модели.AutoCAD также интегрирован со многими другими программными инструментами САПР, например, это программное обеспечение САПР интегрируется с AutoCAD DWG и DWF. AutoCAD позволяет работать со сложными сборками, так как доступно множество инструментов и поддонов. 1328bc6316

## **Скачать AutoCAD С лицензионным ключом Регистрационный код X64 {{ ????????? ?????? }} 2023**

Есть много способов изучить AutoCAD. Вы можете заниматься самообучением, посещать онлайн-курсы, посещать 2- или 4-часовые курсы или покупать одну из множества доступных книг. Вы можете учиться лучше всего, выбирая и выбирая, какие методы обучения лучше всего подходят для вас. Если вы новичок в САПР, несколько бесплатных онлайн-программ обучения также очень полезны. Но если у вас есть некоторый опыт работы с САПР и вы хотите узнать больше о передовых методах, вам понадобится более структурированная программа обучения. **3. Придется ли мне изучать все малоизвестные аспекты AutoCAD, чтобы работать продуктивно?** Например, крошечные стрелки, аббревиатуры для меню, что означают разные вкладки и тому подобное. Будет ли эта программа действительно так отличаться от Visio? Будет ли это совершенно другим взглядом на программу? Поскольку в AutoCAD так много различных инструментов для рисования, почти невозможно получить полное представление обо всех них. Если вы изучите несколько наиболее часто используемых инструментов в начале, вы сможете использовать инструменты, которые вам нужны для проектирования и создания в программе. Хороший способ изучить САПР — начать с часового курса для начинающих. Многие программы САПР предлагают 1-часовой вводный курс, на котором вы изучите основы выбора объектов, их рисования и печати на 2D- или 3D-распечатке САПР. Вас могут попросить использовать библиотеку программных моделей, доступных для начинающих, чтобы попрактиковаться в рисовании. В большинстве случаев класс будет преподаваться с использованием AutoCAD, но также будут рассмотрены другие программы САПР, такие как MicroStation и Navisworks. Если вы обнаружите, что ищете новые способы обучения, вы можете пройти онлайн-курс. Во многих онлайн-университетах и колледжах есть вводные курсы по САПР, включая AutoCAD Online. Другие онлайн-университеты предлагают другие курсы САПР, так что вы можете легко найти то, что лучше всего подходит для вас.

автокад учебник скачать бесплатно самоучитель автокад 3д скачать бесплатно программа перевода пдф в автокад скачать бесплатно автокад пробная версия скачать бесплатно автокад демо версия скачать бесплатно автокад спдс скачать библиотека для автокада скачать бесплатно программа автокад скачать бесплатно программа автокад 2016 скачать бесплатно программа автокад 2010 скачать бесплатно

AutoCAD — хороший выбор для тех, кто ищет приложение для черчения или проектирования. Он не ограничивается только 2D-функциями; он также предлагает мощность и гибкость для проектирования всего, от 3D-моделей до архитектурных проектов. AutoCAD можно скачать бесплатно, и это отличный вариант для новичков. Чтобы получить рабочую версию программного обеспечения, вам необходимо приобрести премиум-версию. Для тех, кто уже знаком с другим коммерческим программным обеспечением 3D CAD, AutoCAD может использоваться в качестве дополнения. На самом деле, многие дизайнеры используют AutoCAD для создания чертежей и планов, прежде чем перейти к более сложным приложениям. Независимо от того, являетесь ли вы новичком или просто хотите улучшить свои навыки, вы можете использовать программное обеспечение для выполнения работы профессионала. AutoCAD использует иерархию слоев для определения чертежа. Может случиться так, что каждый слой представляет собой другое измерение. Например, каждый слой может быть:

- 2-D: Определение чертежа.
- 3-D: определения размеров.

Преподаватель будет настраивать слои, использовать булавки для сохранения стабильного вида, рисовать модель с помощью инструмента «Выбор» и перемещать/вращать модель с помощью инструментов. В AutoCAD это работает так же, как и в других приложениях. *Окно* в меню есть *Договариваться* подменю, в котором есть *Рабочее пространство* в этом. Вы можете переключиться на него, нажав на кнопку *Рабочее пространство* элемент или нажав кнопку *Ctrl*+*Сдвиг*+*Пространство* ключи вместе. *Рабочее пространство* там все рисуется в AutoCAD. По мере работы мы будем обращаться к нашему рисунку по его номеру. По умолчанию AutoCAD помещает все свои файлы в папку Personal Drawings на диске C:. Однако это не высечено на камне. Многие пользователи помещают все рисунки в папку «Мои документы».

Как и в случае с любой новой программой, первым шагом в изучении AutoCAD является изучение основ. С базовым планом вы можете создать оглавление, выполнить сортировку и уровень страниц, а также разделить таблицу на отдельные разделы. Вы также можете начать с создания чертежа, используя встроенные шаблоны, входящие в состав программы. Вы можете использовать панель инструментов AutoCAD Drawing, которая включает в себя меню из 20 кнопок, или создать ярлык меню для перемещения курсора к другому инструменту или меню. Базовые навыки одинаковы как для стандартных, так и для специализированных программ САПР, но специализированные программы позволяют пользователю работать над проектами, требующими более широкого набора инструментов проектирования и черчения. Для работы в специализированных программах необходимо ознакомиться с их форматом файлов, языком и другими особенностями. Ваш инструктор будет помогать вам и делать предложения по мере обучения, но вы должны быть готовы преодолевать свои трудности и понимать, что изучение САПР — это индивидуальный процесс. Следуя этой проверенной временем традиции, позвольте представить вам двух великих специалистов по AutoCAD: Карла. Дж. Сейболд, архитектурный дизайнер, и Дон Д. Шлегель, архитектурный чертежник. Требуется большое количество навыков, и путем проб и ошибок AutoCAD может быть усовершенствован только экспертом. AutoCAD — это мощный инструмент, который нелегко освоить, но приложив немного усилий, он может стать вашим. Очевидно, что когда вы перестанете практиковаться и учиться, ваши навыки начнут притупляться. Чтобы не забегать вперед, выберите метод обучения, который соответствует вашим личным потребностям. Некоторые методы САПР требуют большого количества учебных пособий и упражнений, и это может быть непосильным. Научиться использовать САПР несложно, но есть несколько советов и ловушек, о которых должны знать новые пользователи, прежде чем начать. Начните с основ, и это будет держать вас на правильном пути. Приступим к делу.

## <https://techplanet.today/post/descargar-autocad-3-anos-gratis> <https://techplanet.today/post/como-descargar-autocad-2018-gratis-full-top-crack-en-espanol>

Это лишь некоторые из многих модулей AutoCAD, и каждый пользователь может найти другие полезные модули в зависимости от своего проекта. Модули, которые вам нужны и используются чаще всего, — это те, которые вы изучаете в первую очередь, и как только вы освоите эти модули, вы сможете легче изучать другие модули. Большинство пользователей AutoCAD используют другие программы САПР, такие как AutoCAD, SolidWorks и Fusion 360. В AutoCAD или SolidWorks можно создавать твердотельные модели. Есть один тип информации, которую вы не можете использовать в Autocad. Однако студенты могут изучить их с помощью другого программного обеспечения. **5. Как далеко я могу с этим зайти** Я слышал о многих программах САПР, представленных на рынке. В чем разница между ними? Может быть, я должен купить только одно программное обеспечение. Могу ли я купить только это или я должен платить за каждое программное обеспечение? Какой из них самый популярный? Кроме того, насколько мне известно, у студентов, изучающих Autodesk AutoCAD, нет целого раздела общедоступных руководств. Похоже, что Autodesk AutoCAD Course and Machine Learning не хватает этого. PTC-ACAD2017 довольно хорош, но не так хорош, как Autodesk AC. Мы рекомендуем вам практиковать Cast Cad, который является курсом для начинающих и среднего уровня для проектирования архитектурных элементов и 3D-проектов. Эта облачная программа делает изучение расширенных функций AutoCAD удобным и экономичным. Хотя программа САПР может быть довольно серьезным программным инструментом, большинству пользователей придется начинать с уровня ниже профессионального. Базовые навыки САПР и 2D-чертежа могут быть легко приобретены любым, кто научится правильно использовать популярное программное обеспечение САПР. Поэтому AutoCAD часто используется для самостоятельного проектирования почти всего в мире. С технологиями, которые существуют сегодня, невозможно изучить AutoCAD, не став также обученным

электриком. Объединив лучшее из обоих миров, вы можете объединить свой опыт проектирования с той же сетью технических ресурсов, которые вам потребуются, чтобы дизайн работал на сайте.Это то, что наша команда может предложить вам, и мы можем сделать это в вашем темпе. Просто напишите нам, чтобы начать строить мечту.

<https://curtadoc.tv/wp-content/uploads/2022/12/kayhar.pdf> <https://teenmemorywall.com/autocad-20-0-cracked-2023/> <https://chichiama.net/скачать-autocad-20-1-взломан-hack-windows-64-bits-горячий-2023/> <http://www.jbdsnet.com/autocad-2023-24-2-hack-с-кейгеном-2023/> [https://shopigan.com/скачать-autocad-для-mac-\\_\\_exclusive\\_\\_/](https://shopigan.com/скачать-autocad-для-mac-__exclusive__/) <https://hgpropertysourcing.com/скачать-autocad-23-1-активация-2023/> <https://esma.love/shop/скачать-бесплатно-autocad-20-0-крякнутый-с-полн/> <http://itkursove.bg/wp-content/uploads/2022/12/Autocad-360-Pro-VERIFIED.pdf> <https://equipmentgram.com/wp-content/uploads/2022/12/peadel.pdf> <https://womss.com/автокад-2014-скачать-бесплатно-с-ключом-hot/> <https://mentoring4good.com/wp-content/uploads/2022/12/Autocad-EXCLUSIVE.pdf> <http://adomemorial.com/2022/12/16/скачать-автокад-2020-с-ключом-updated/> <https://www.dominionphone.com/автокад-для-макбука-скачать-top/> <http://slovenija-lepa.si/wp-content/uploads/2022/12/jannevel.pdf> [https://toserba-muslim.com/wp-content/uploads/2022/12/Autodesk-AutoCAD-Keygen-WinMac-64-Bits](https://toserba-muslim.com/wp-content/uploads/2022/12/Autodesk-AutoCAD-Keygen-WinMac-64-Bits-2022.pdf) [-2022.pdf](https://toserba-muslim.com/wp-content/uploads/2022/12/Autodesk-AutoCAD-Keygen-WinMac-64-Bits-2022.pdf) <https://bdmentors.org/2022/12/17/autocad-19-1-активация-2022/> [https://thexchangeshop.com/wp-content/uploads/2022/12/Xforce-Keygen-Autocad-2022-64-Bit-High-](https://thexchangeshop.com/wp-content/uploads/2022/12/Xforce-Keygen-Autocad-2022-64-Bit-High-Quality.pdf)[Quality.pdf](https://thexchangeshop.com/wp-content/uploads/2022/12/Xforce-Keygen-Autocad-2022-64-Bit-High-Quality.pdf) [https://ufostorekh.com/wp-content/uploads/2022/12/AutoCAD-For-Mac-and-Windows-64-Bits-2022.pd](https://ufostorekh.com/wp-content/uploads/2022/12/AutoCAD-For-Mac-and-Windows-64-Bits-2022.pdf) [f](https://ufostorekh.com/wp-content/uploads/2022/12/AutoCAD-For-Mac-and-Windows-64-Bits-2022.pdf) <http://www.cpakamal.com/скачать-autocad-на-андроид-upd/>

<https://riteketodiet.com/wp-content/uploads/2022/12/veragirr.pdf>

AutoCAD — это широко используемая, широко используемая программа для 3Dмоделирования. Большинство дизайнеров и инженеров знакомы с программным обеспечением. Однако многие люди не понимают, что это 3D-программа. Программа позволяет создавать 3D-модели, к которым затем можно применить инструменты измерения. Программа также позволяет размещать модель в пространстве, что делает ее идеальной для строительства, скульптуры и многого другого. Как видите, AutoCAD — это сложное программное обеспечение, которое лучше всего подходит для экспертов и опытных пользователей. Тем не менее, если вы сможете освоить основы, вы быстро сможете разрабатывать собственные проекты. В конечном счете, чем больше времени и денег вы вкладываете в свои проекты, тем больше навыков вы можете развить как дизайнер, и это превзойдет ваши первоначальные ожидания. Правда в том, что вам не нужно знать все об AutoCAD с самого начала. Пока вы можете получить основы, такие как создание базового рисунка, вы сможете разрабатывать и развивать свои идеи. В то же время, если вы знаете, что делаете со своими проектами, может быть полезно принять традиционный рабочий процесс, который размещает правильную

техническую информацию в нужном месте. AutoCAD — это программный продукт, который используется для создания 3D-документов и моделей. Разработка 3Dдизайна включает в себя рисование большого количества полигонов, которые представляют собой 3D-формы. Трехмерные модели создаются путем рисования линии внутри многоугольника. Линии создаются путем перемещения курсора по фигуре, чтобы «визуально» сформировать линию. Линии измеряются с помощью инструмента измерения, который используется для размещения полигонов в трехмерном пространстве. Преимущества AutoCAD очень сложно отрицать. Впрочем, этому тоже нетрудно научиться. С помощью этого руководства научиться использовать AutoCAD — это просто применить свое понимание к основным командам и методам.В этом руководстве мы рассмотрим все основы, необходимые для изучения AutoCAD, например, что использовать, как его использовать и где найти бесплатные ресурсы.